## Download new adobe flash player quickly

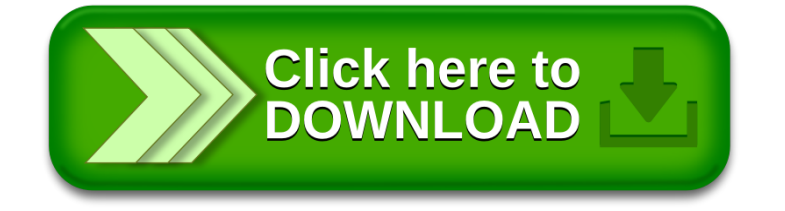